## **|| Jai Sri Gurudev|| Sri Adichunchanagiri Shikshana Trust (R) ADICHUNCHANAGIRI UNIVERSITY BGS Institute of Technology**

# **B. E. CIVIL ENGINEERING**

# **Choice Based Credit System (CBCS) and Outcome Based Education (OBE)**

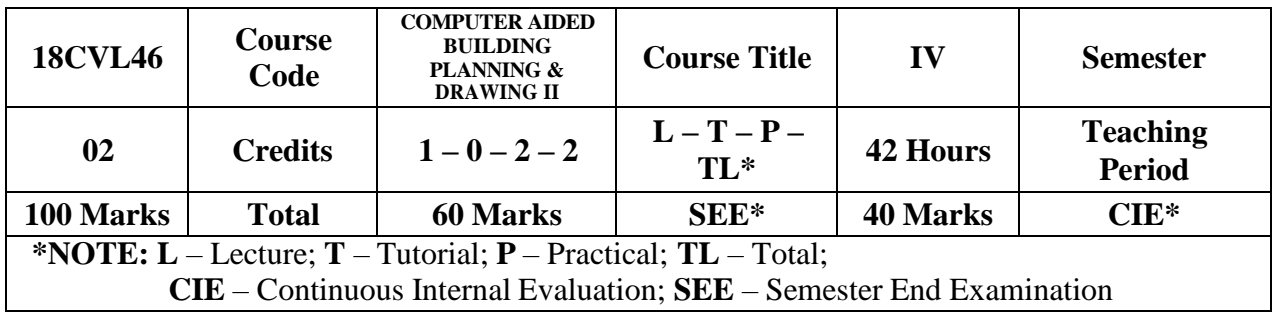

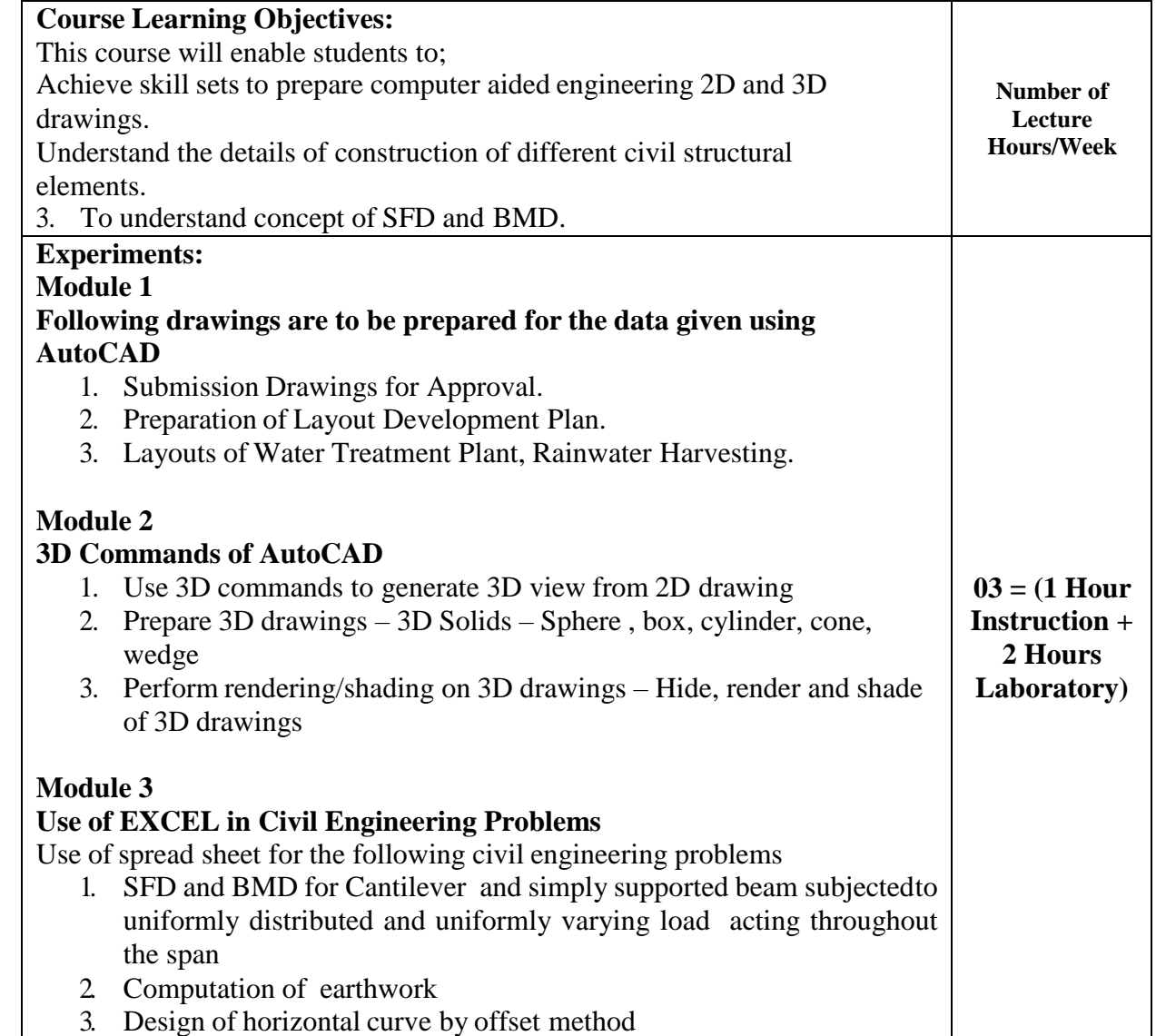

#### 4. Design of super elevation

#### **Course outcomes:**

- 1. Know the procedures of submission of drawings and Develop working and submission drawings for building.
- 2. Apply basic CAD command to develop 3D drawings using AutoCAD.
- 3. Know the basics of Excel to solve Civil Engineering Problems.

### **Program Objectives**

- Engineering knowledge
- Problem analysis
- Interpretation of data

### **Question paper pattern:**

- There will be two full questions from Module 1 with each full question carrying fourty marks. Students have to answer any one question.
- There will be two full questions from Module 2 with each full question carrying thirty marks. Students have to answer any one question.
- There will be two full questions from Module 3 with each full question carrying thirty marks. Students have to answer any one question.

## **Textbooks:**

1. Computer Aided Design Laborator- Dr M.N.Shesha Prakash, Dr.G.S.Suresh, Lakshmi Publications

- 2. CAD Laboratory- M.A.Jayaram, D.S.Rajendra Prasad- Sapna Publications
- 3. AUTOCAD 2002- Roberts JT, -BPB publications
- 4. AUTOCAD 2004- Sham Tickoo, A beginner's Guide, Wiley Dreamtech India Pvt Ltd.,
- 5. Learning Excel 2002- Ramesh Bangia, -Khanna Book Publishing Co (P) Ltd.,
- 6. Microsoft Excel- Mathieson SA, Starfire publishers.